# **LAPORAN KERJA PRAKTEK PT CLOUD HOSTING INDONESIA APLIKASI** *TO DO LIST* **MENGGUNAKAN** *FLUTTER* **BERBASIS** *MOBILE*

**ANDRAY ARISKY 6103201375**

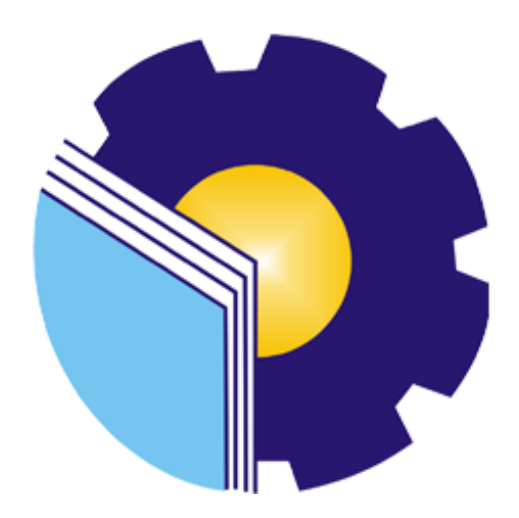

**PROGRAM STUDI D-III TEKNIK INFORMATIKA POLITEKNIK NEGERI BENGKALIS BENGKALIS - RIAU 2022**

#### **LAPORAN KERJA PRAKTEK** PT CLOUD HOSTING INDONESIA

Ditulis sebagai salah satu syarat untuk menyelesaikan Kerja Praktek

#### **ANDRAY ARISKY** 6103201375

Bengkalis, 31 Agustus 2022

Pembimbing Lapangan PT Cloud Hosting Indonesia

D. Athri Kasih IDCH031

Dosen Pembimbing Program Studi D-III Teknik Informatika

Eko Prayitno, M.Kom NIP. 198512302019031006

Disetujui Ketua Program Studi D-III Teknik Informatika

1.Kom sunria NIP. 198708122019031011

#### **KATA PENGANTAR**

Puji dan Syukur penulis ucapkan kehadirat Tuhan Yang Maha Esa, karena berkat Rahmat dan Karunia-Nya penulis dapat menyusun laporan ini dengan baik dan tepat pada waktunya. Dalam laporan ini penulis membahas mengenai Kerja Praktek yang dilaksanakan di PT Cloud Hosting Indonesia.

Tujuan penulisan laporan Kerja Praktek ini adalah sebagai salah satu syarat yang harus dipenuhi oleh setiap Mahasiswa Jurusan Teknik Informatika Politeknik Negeri Bengkalis yang telah melaksanakan Kerja Praktek.

Laporan ini dapat terselesaikan dengan baik berkat bantuan dari berbagai pihak selama melaksanakan Kerja Praktek. Oleh karena itu penulis mengucapkan terima kasih yang tidak terhingga kepada:

- 1. Bapak Johny Custer, S.T., M.T. selaku Direktur Politeknik Negeri Bengkalis.
- 2. Bapak Kasmawi, M.Kom. selaku Ketua Jurusan Teknik Informatika.
- 3. Bapak Supria, M.Kom. selaku Ketua Program Studi D-III Teknik Informatika.
- 4. Bapak Eko Prayitno, M.Kom. selaku Dosen Pembimbing Kerja Praktek.
- 5. Bapak Desi Amirullah, M.T. selaku Dosen Wali.
- 6. Bapak Alfian Pamungkas Sakawiguna selaku Direktur Utama PT Cloud Hosting Indonesia.
- 7. Ibu D. Athri Kasih selaku Pembimbing Industri Kerja Praktek di PT Cloud Hosting Indonesia.
- 8. Orang Tua beserta seluruh Keluarga atas segala do'a serta dukungan materi maupun moral yang telah diberikan kepada penulis.
- 9. Seluruh Keluarga besar PT Cloud Hosting Indonesia yang telah membantu penulis untuk menjalankan Kerja Praktek.

10. Seluruh teman-teman yang telah membantu memberikan dorongan, motivasi dan semangat, sehingga penulis bisa menyelesaikan laporan ini dengan sebaik mungkin.

Penulis sangat bersyukur selama melaksanakan Kerja Praktek di PT Cloud Hosting Indonesia, karena dengan adanya pelaksanaan Kerja Praktek ini penulis mendapatkan begitu banyak ilmu pengetahuan terkait dengan dunia Informatika. Penulis juga mendapatkan begitu banyak pengalaman berharga dan relasi yang dapat dijadikan pegangan yang sangat berguna dan membantu di masa yang akan datang terutama di dalam dunia kerja dengan lingkup yang lebih luas.

Dengan segala kerendahan hati penulis menyadari bahwa laporan Kerja Praktek ini masih banyak kekurangan dan kesalahan, sehingga penulis mengharapkan adanya kritik dan saran yang bersifat membangun dari pembaca dalam upaya penyempurnaan laporan Kerja Praktek selanjutnya. Akhir kata, semoga laporan Kerja Praktek ini dapat bermanfaat untuk ilmu pengetahuan khususnya di bidang Teknik Informatika.

Bengkalis, 31 Agustus 2022

**ANDRAY ARISKY NIM. 6103201375**

### **DAFTAR ISI**

#### **HALAMAN JUDUL**

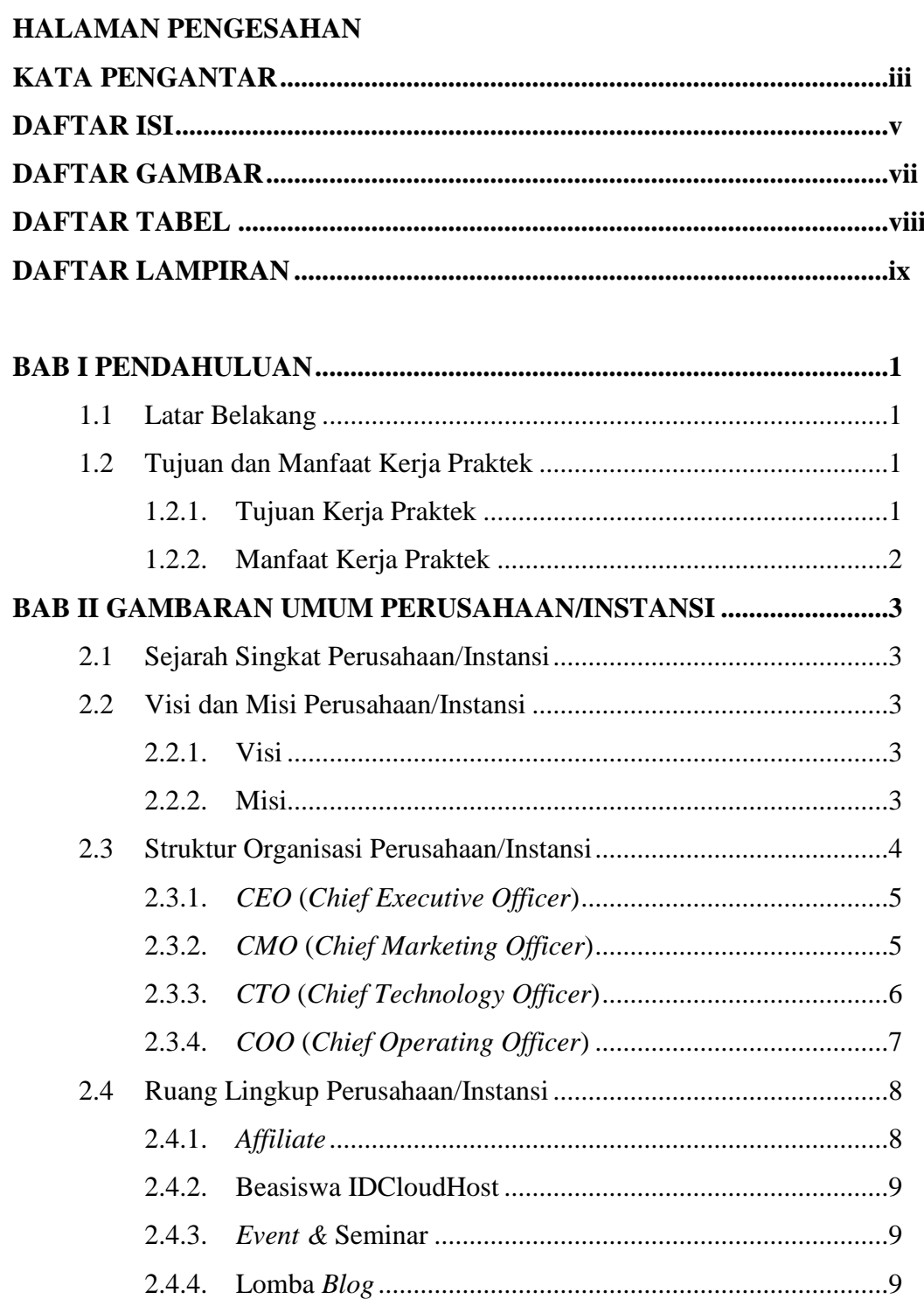

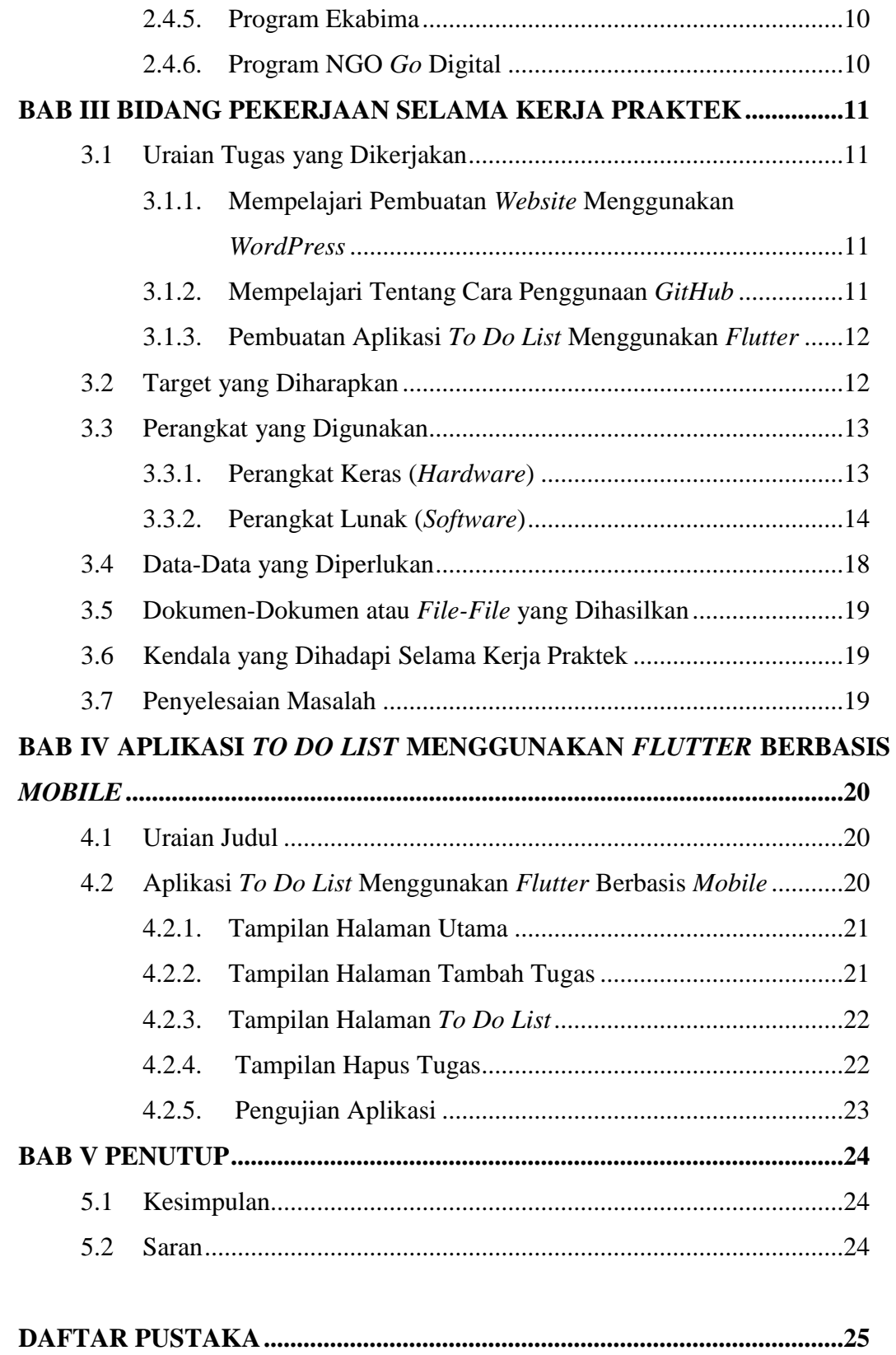

### **DAFTAR GAMBAR**

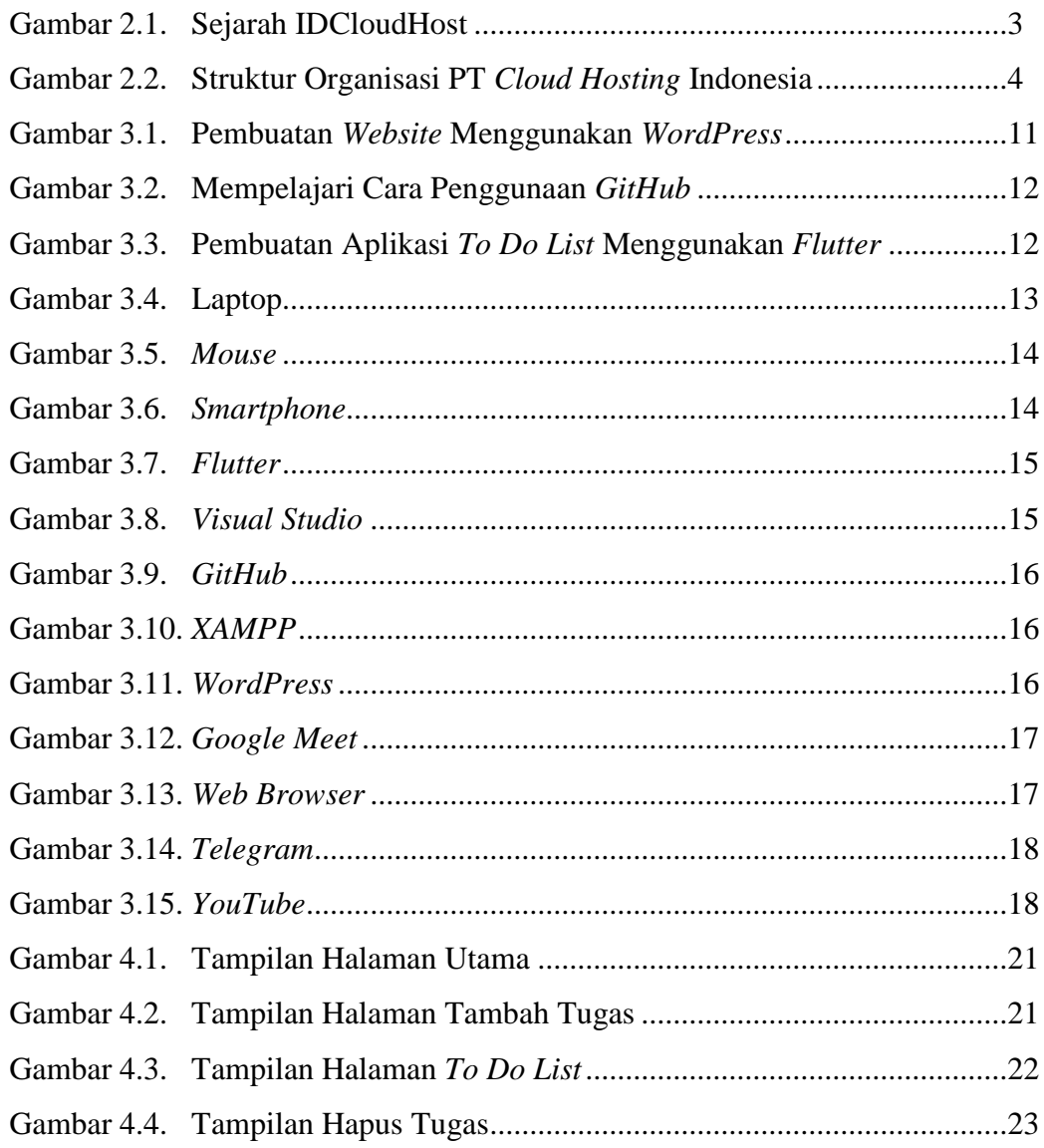

## **DAFTAR TABEL**

Tabel 4.1. Pengujian Aplikasi.......................................................................23

# **DAFTAR LAMPIRAN**

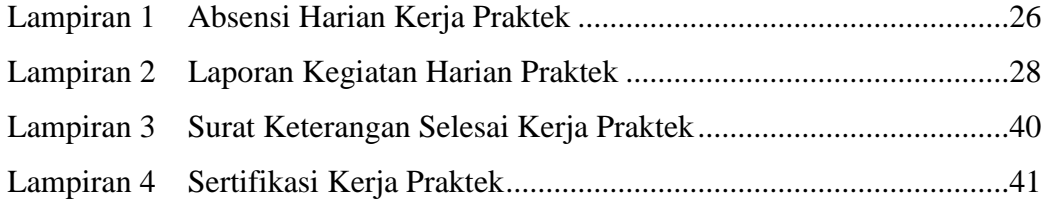